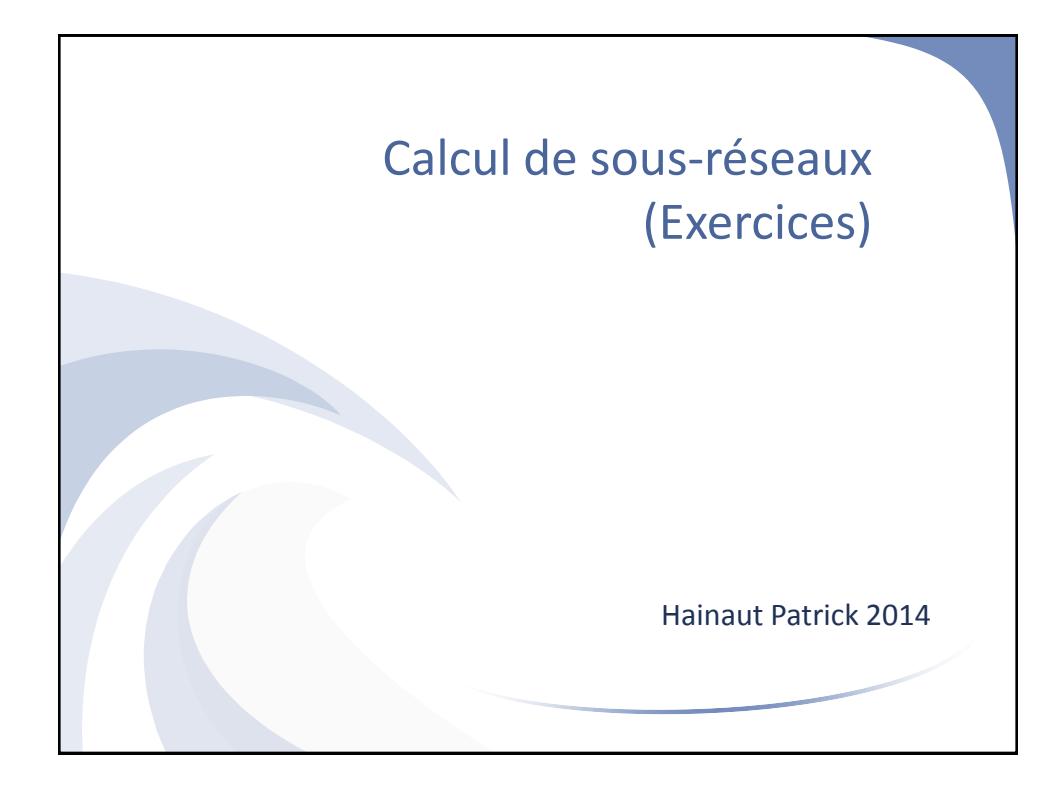

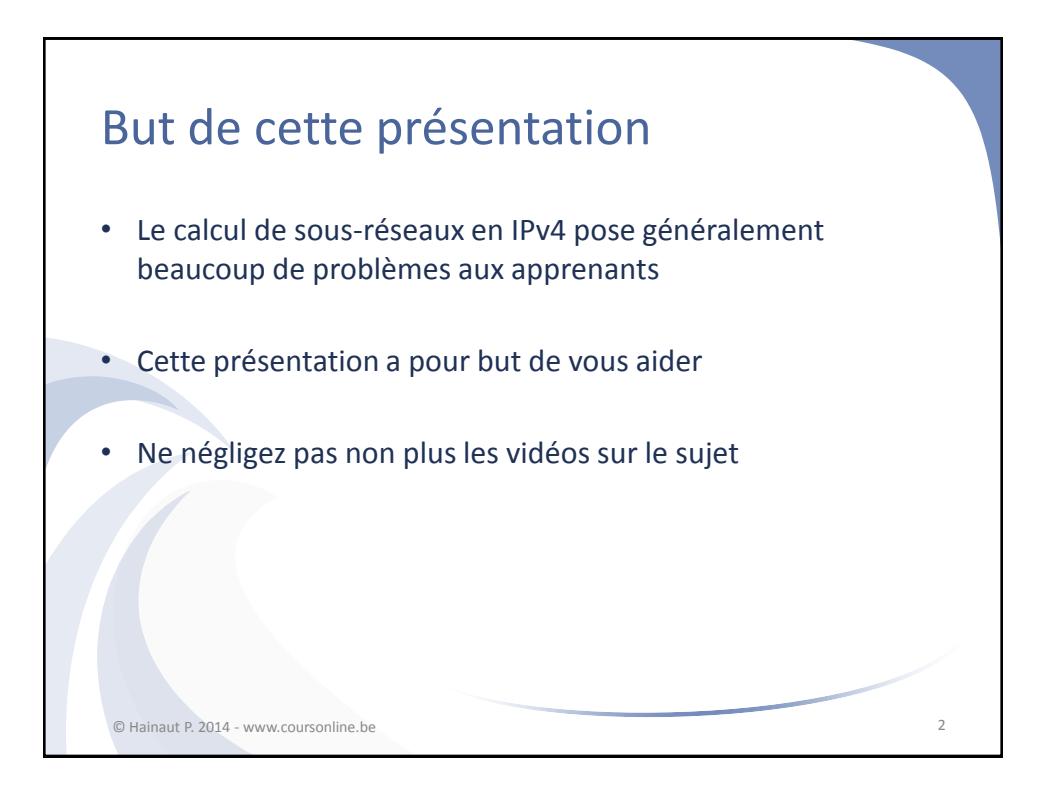

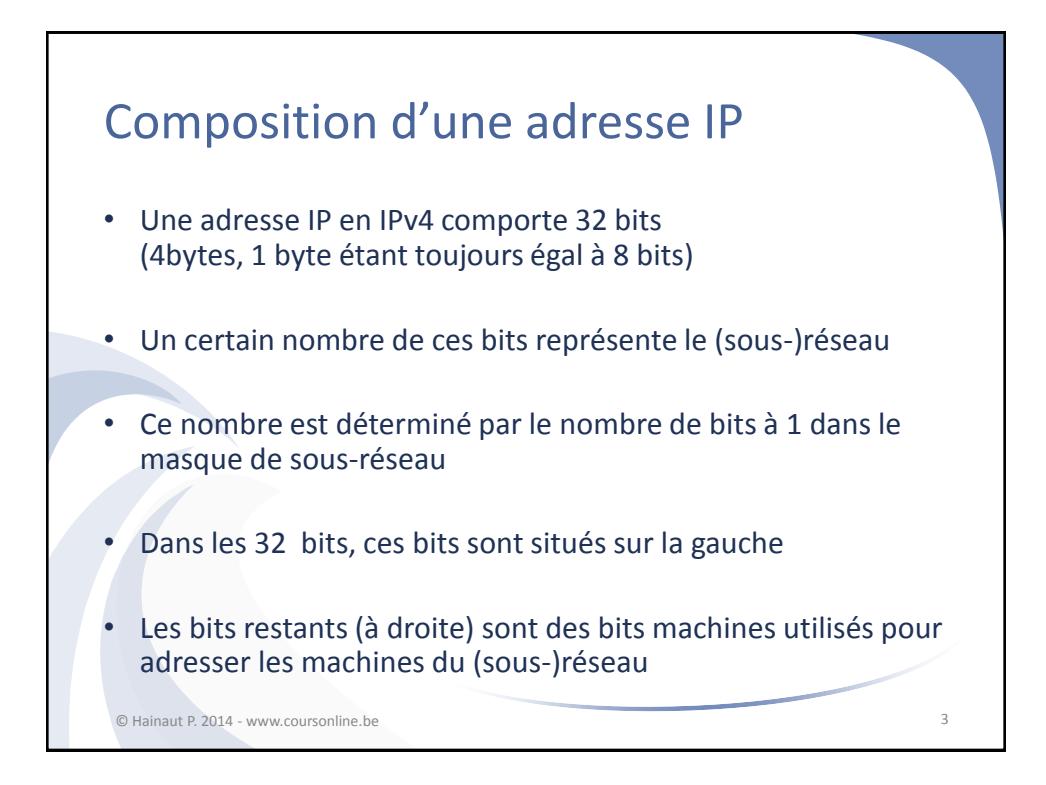

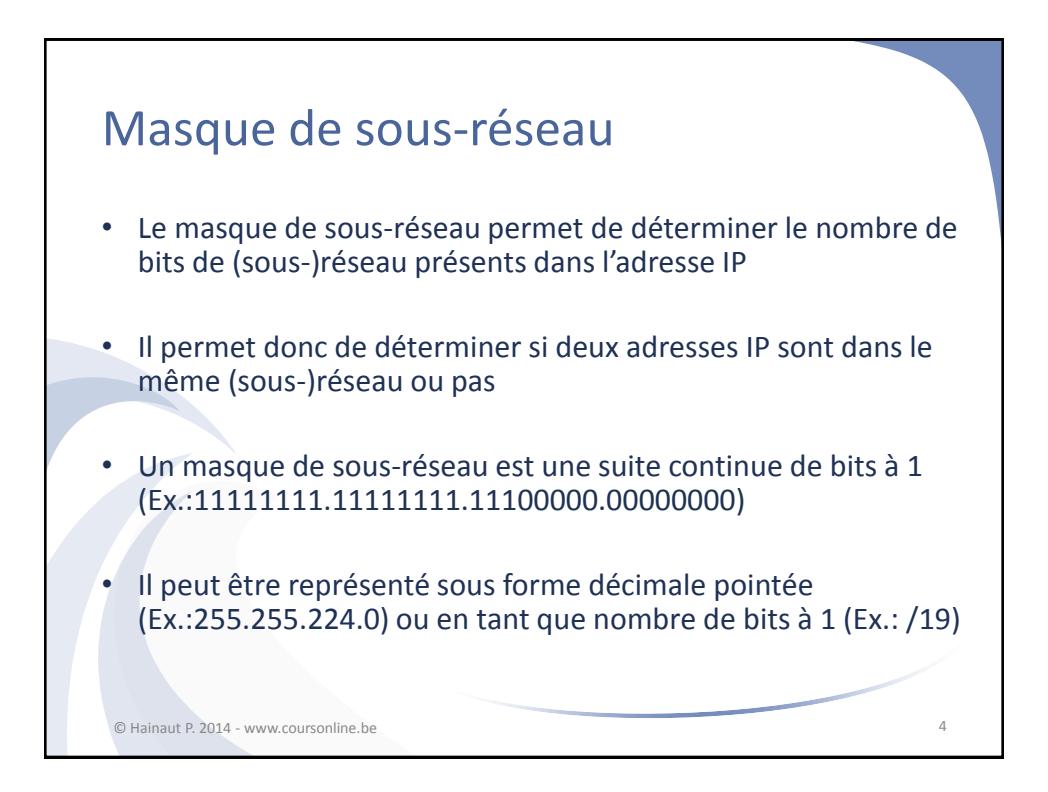

## Composition d'une adresse IP

## • **Exemple: 192.168.0.10/24**

Le masque de sous-réseau comporte 24 bits à 1 Les 24 premiers bits de l'adresse sont donc fixés Dans ce cas, ça tombe juste, puisque 24 bits, ça représente 3 bytes

Les 3 premiers bytes de l'adresse sont donc fixés et gardent la même valeur pour tout le sous-réseau; 192.168.0 Le dernier byte varie de 0 à 255 puisque les 8 bits correspondant dans le masque de sous-réseau sont à 0 L'adresse de réseau, représentant le réseau et non-attribuable est la première adresse de (sous-)réseau: 192.168.0.0 L'adresse de diffusion, non attribuable est la dernière adresse du (sous-)réseau: 192.168.0.255

© Hainaut P. 2014 - www.coursonline.be 5

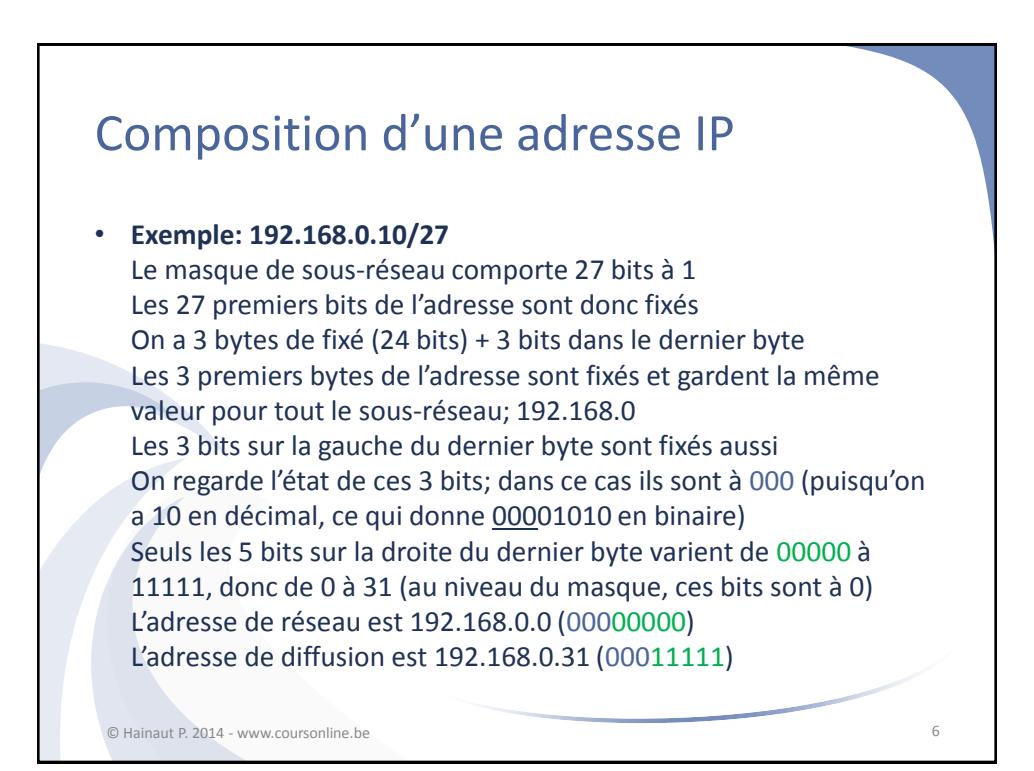

## Composition d'une adresse IP

## • **Exemple: 192.168.0.168/27**

Le masque de sous-réseau comporte 27 bits à 1 Les 27 premiers bits de l'adresse sont donc fixés On a 3 bytes de fixés (24 bits) + 3 bits dans le dernier byte Les 3 premiers bytes de l'adresse sont fixés à 192.168.0 Les 3 bits sur la gauche du dernier byte sont fixés aussi On regarde l'état de ces 3 bits; dans ce cas ils sont à 101 (on a 168 en décimal, ce qui donne 10101000 en binaire) Ce sont des bits de poids forts, leur valeur est 128+32=160 Seuls les 5 bits sur la droite du dernier byte varient de 00000 à 11111, donc de 0 à 31 L'adresse de réseau est 192.168.0.160 (10100000) L'adresse de diffusion est 192.168.0.191 (10111111)

© Hainaut P. 2014 - www.coursonline.be 7

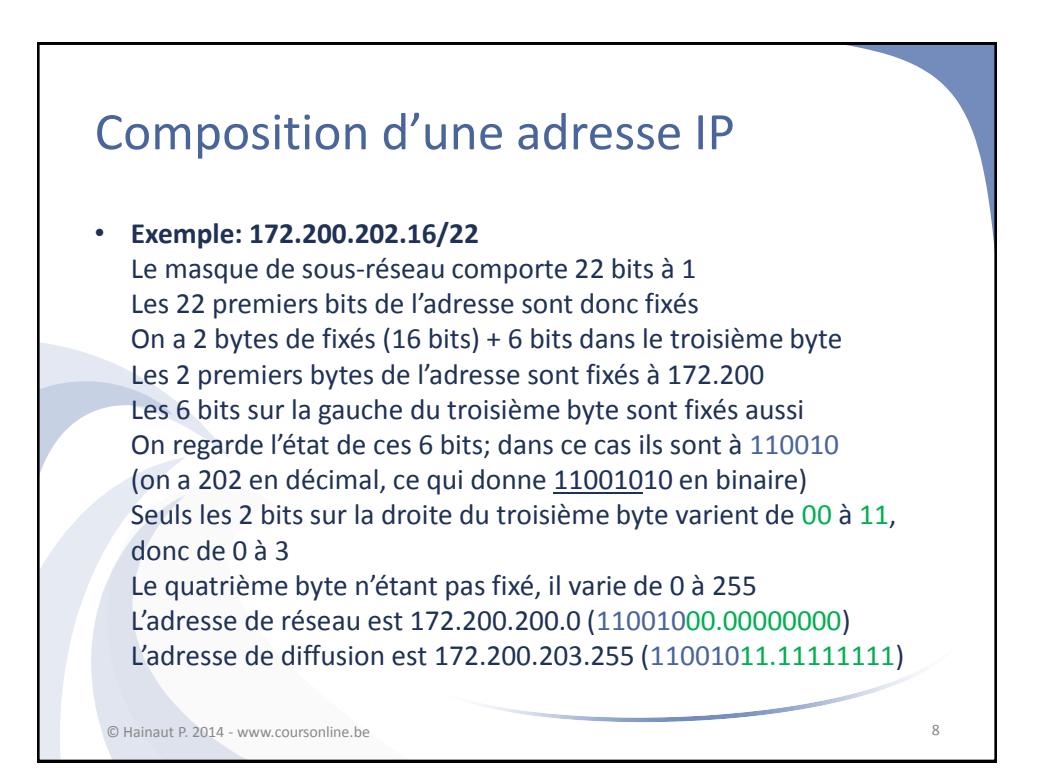

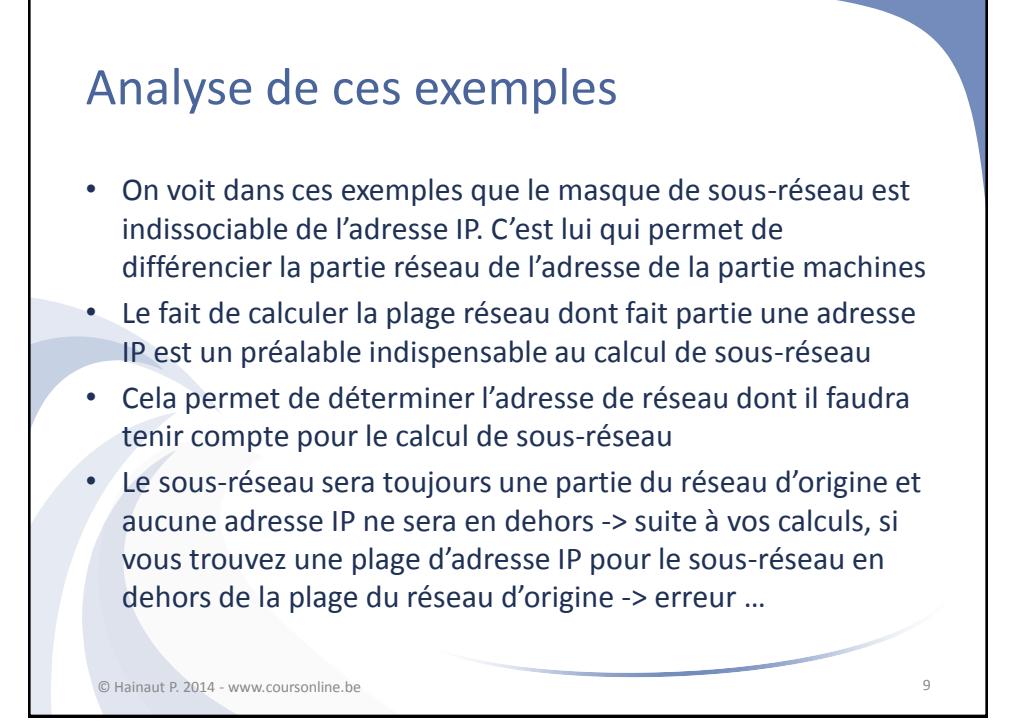

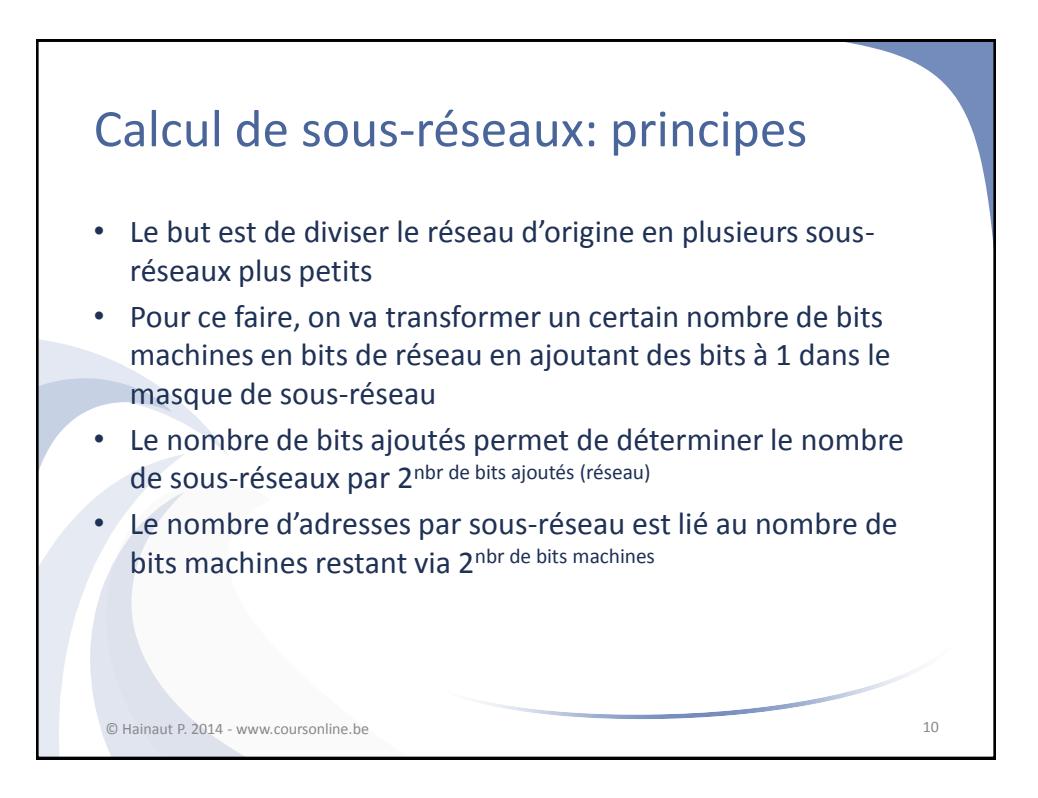

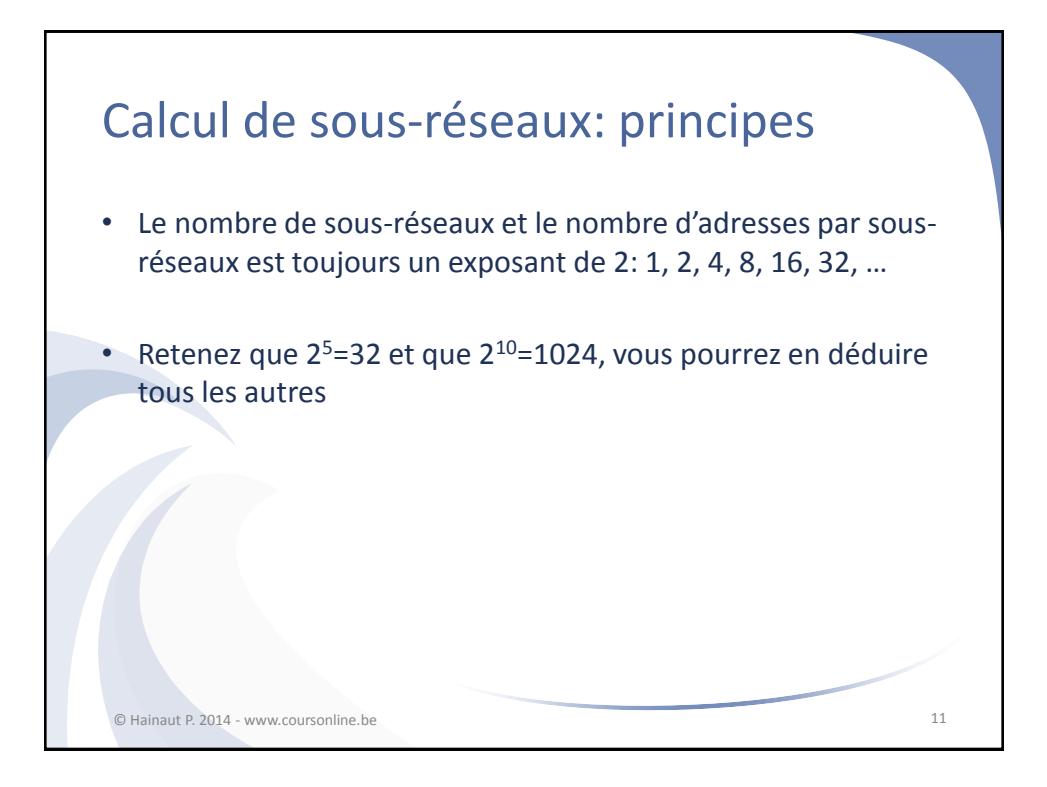

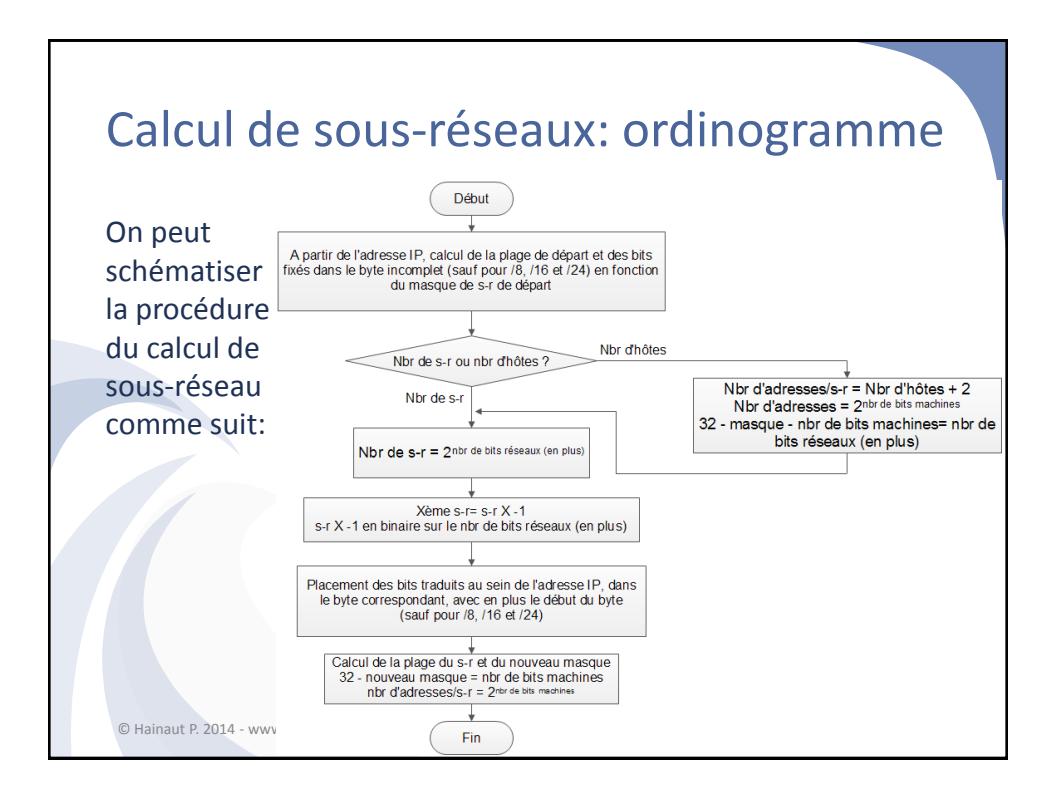

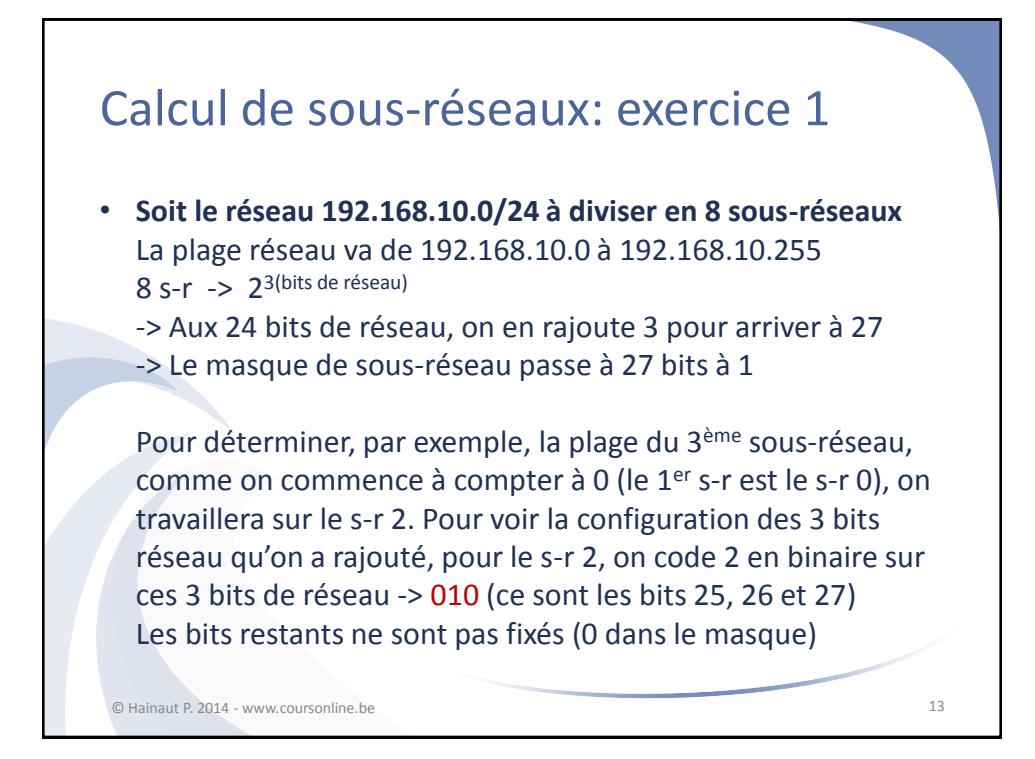

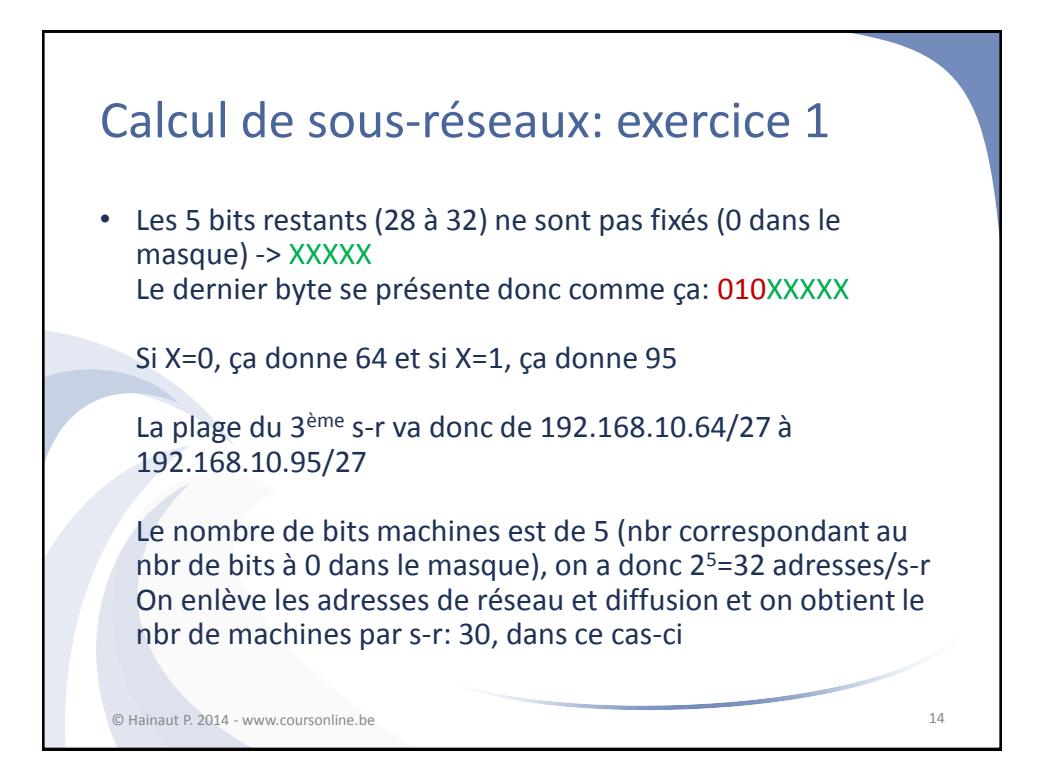

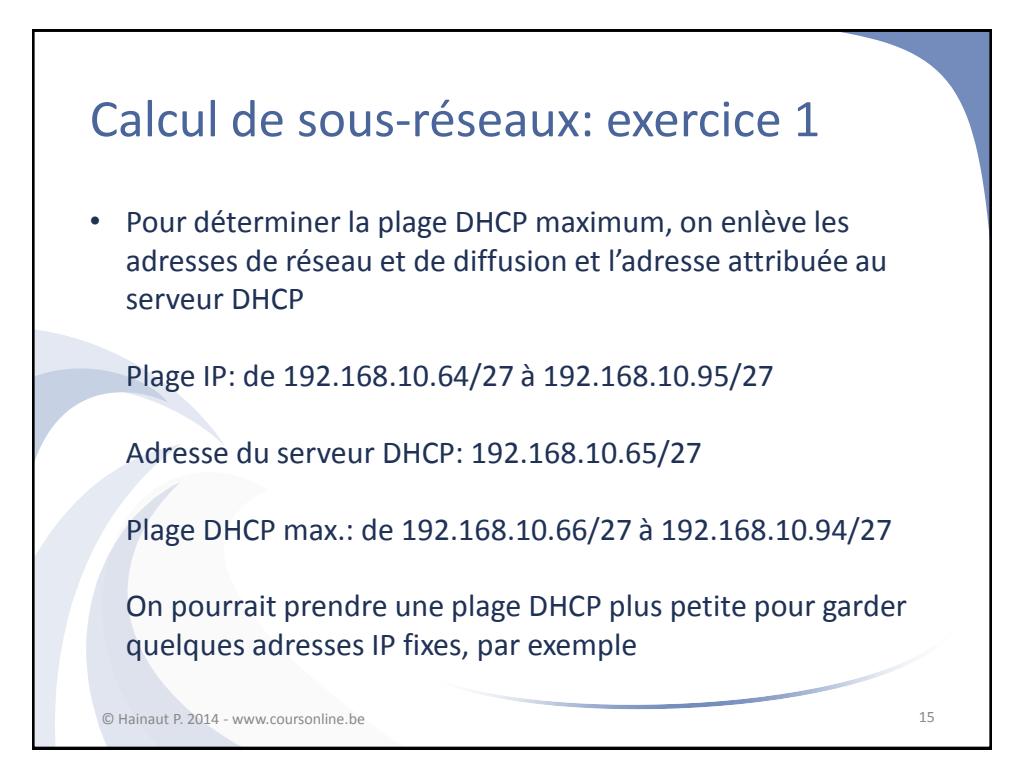

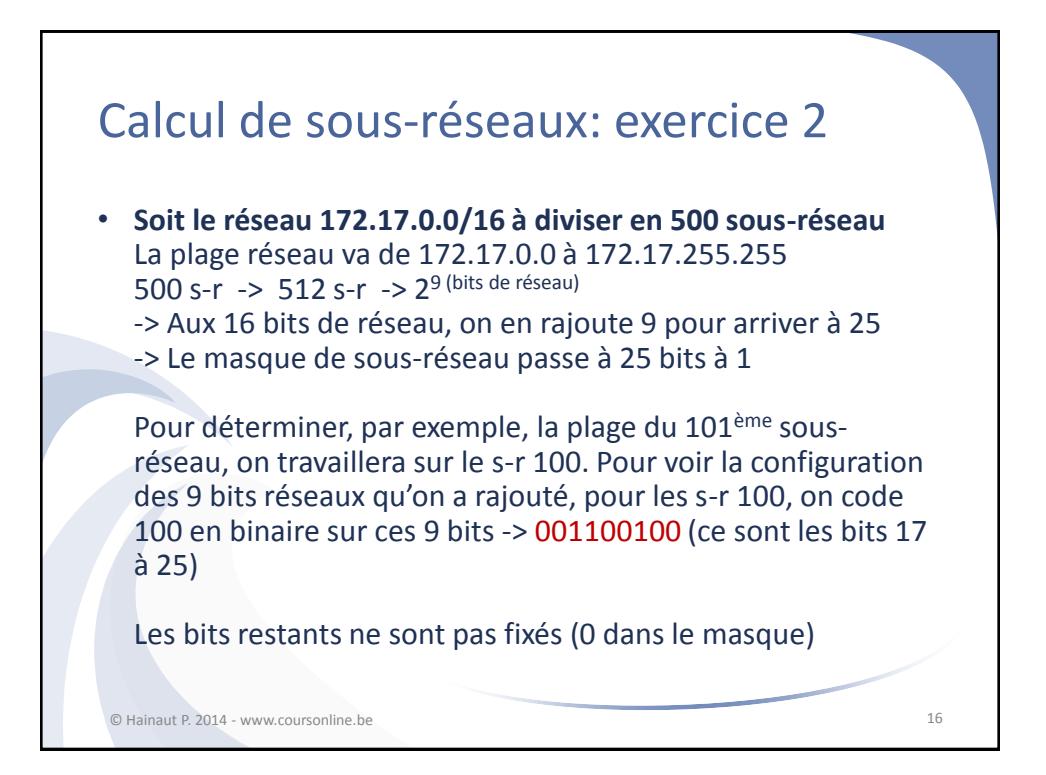

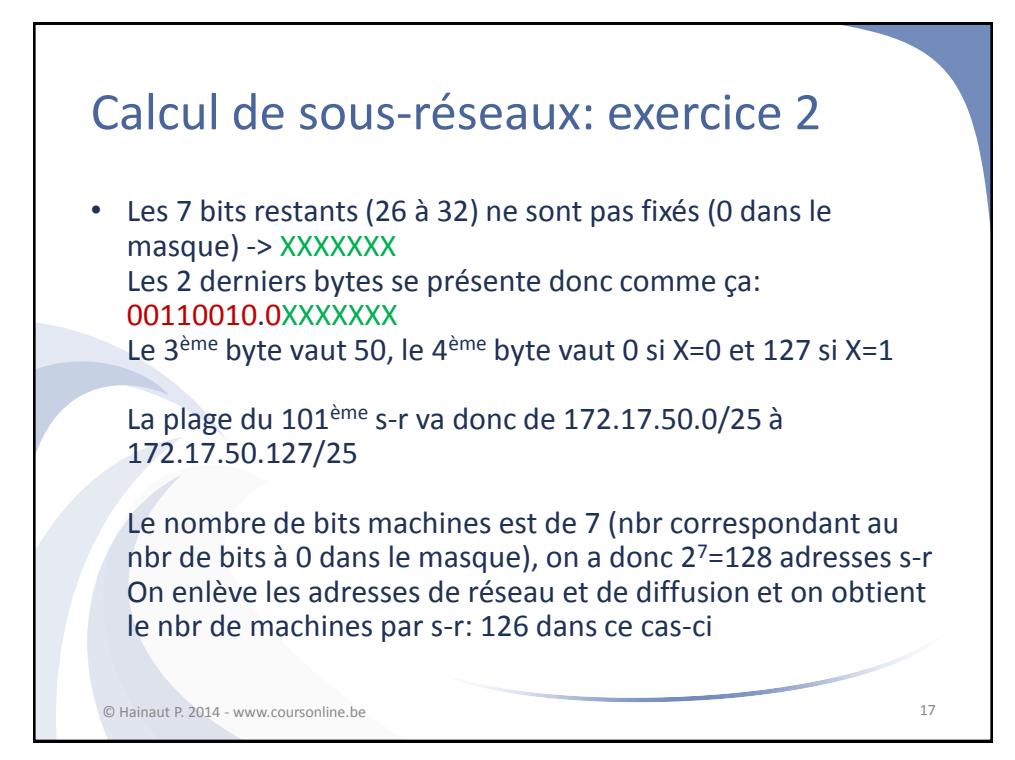

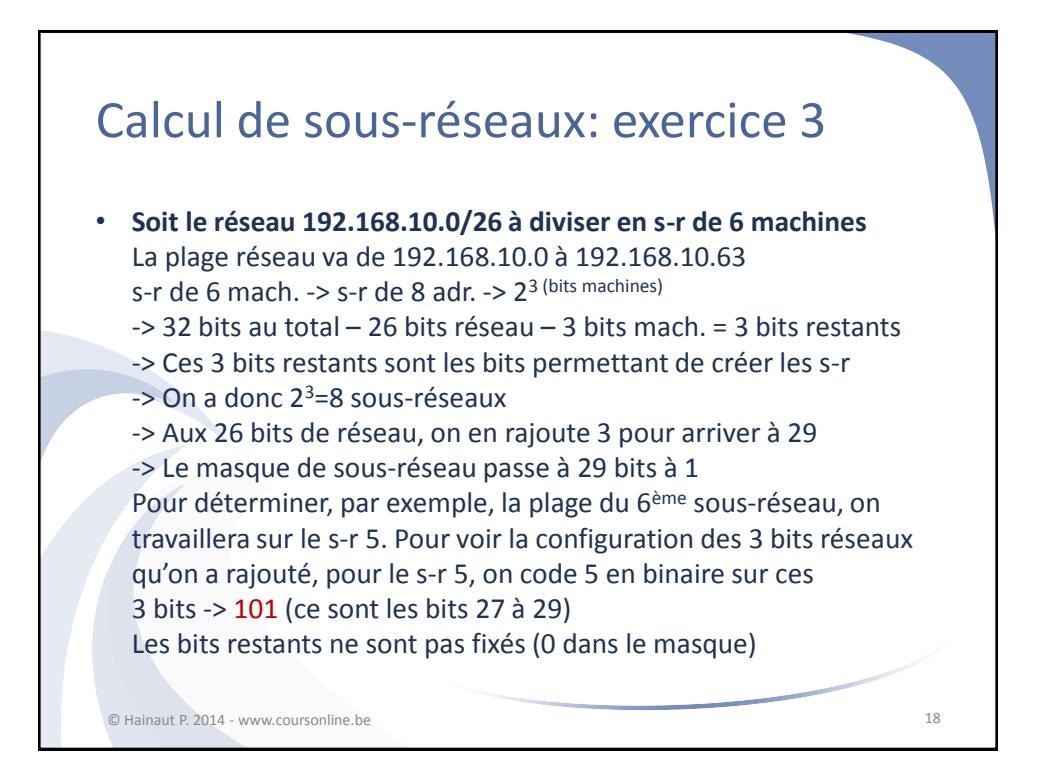

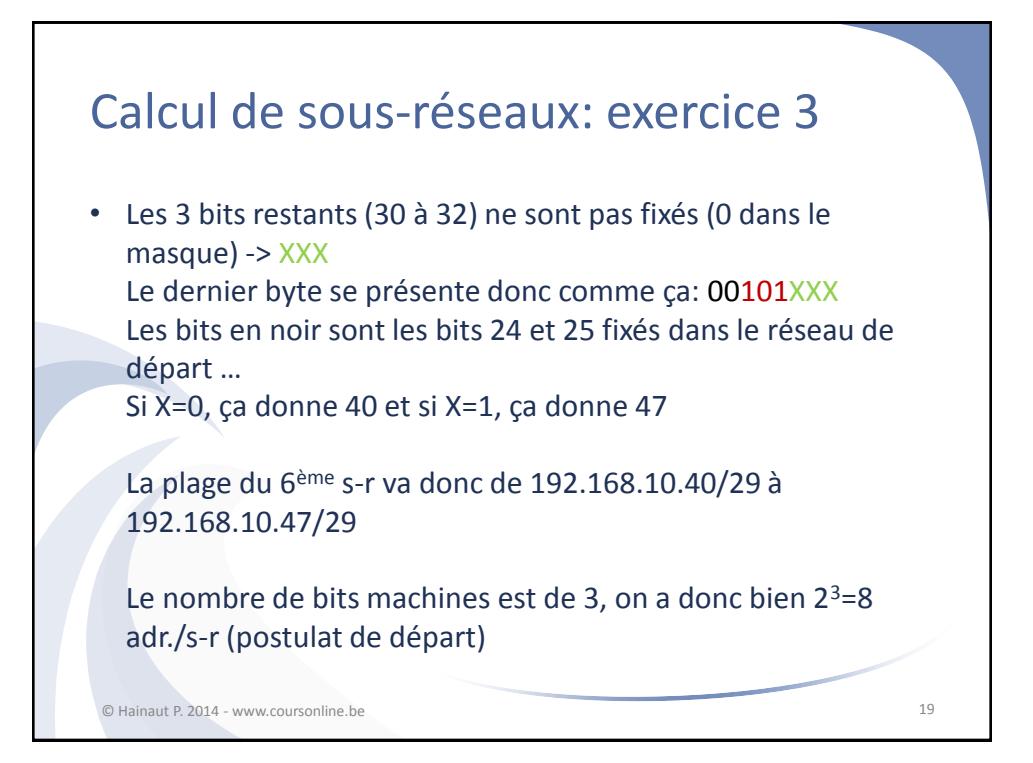

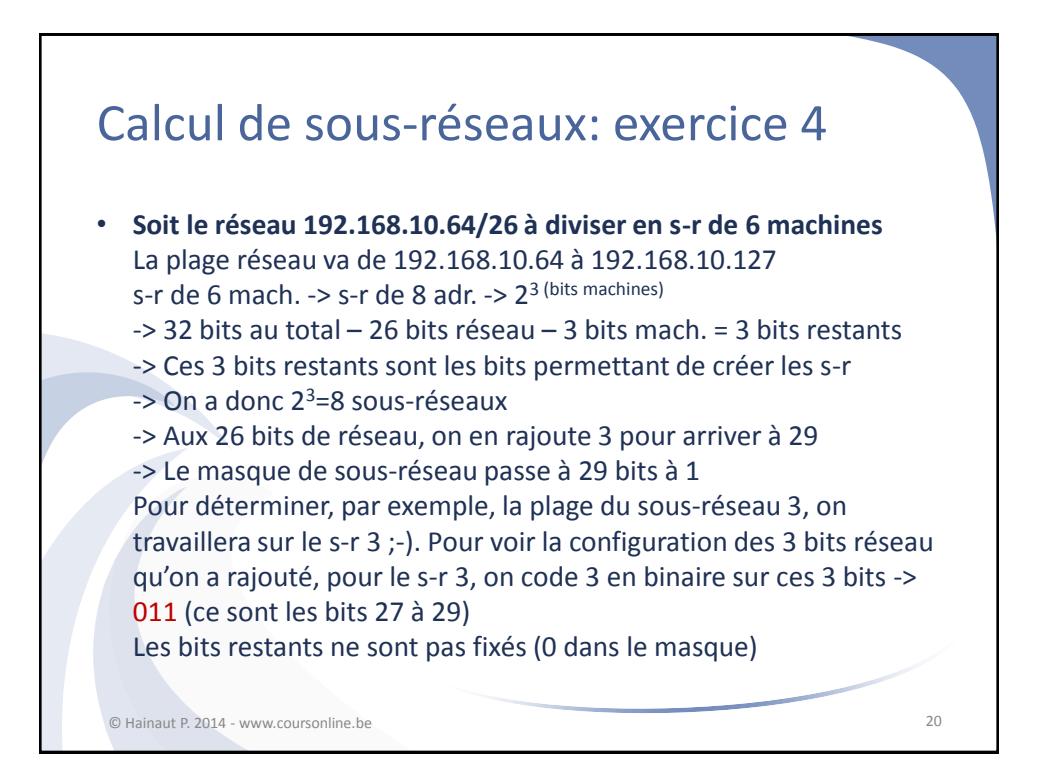

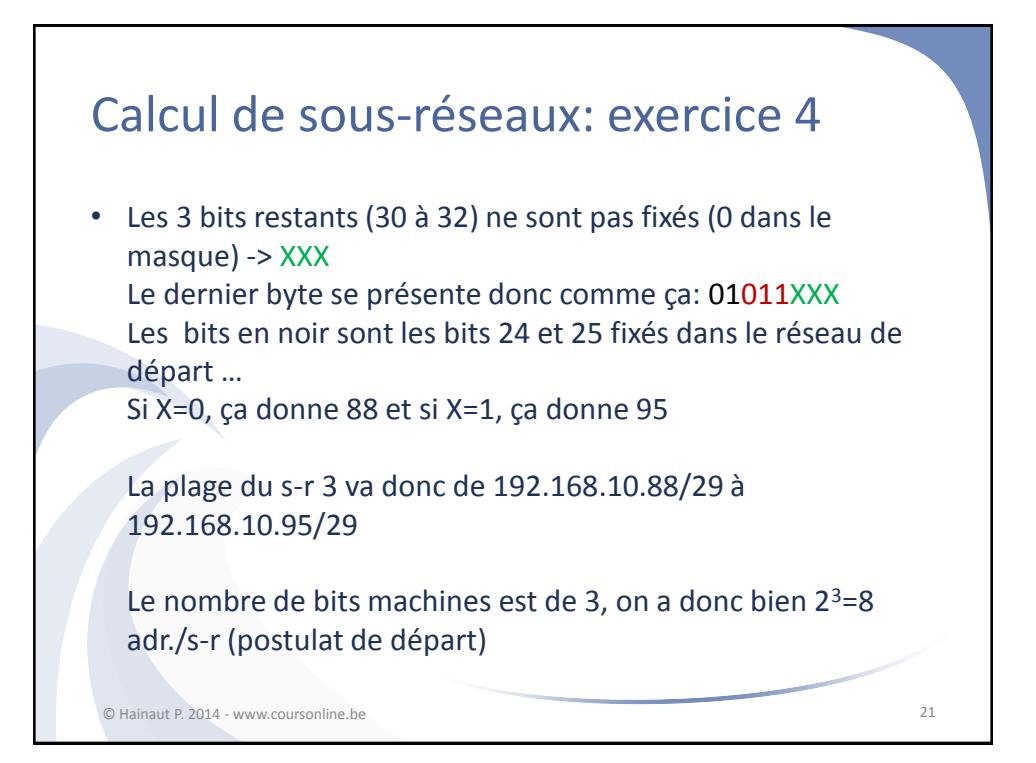

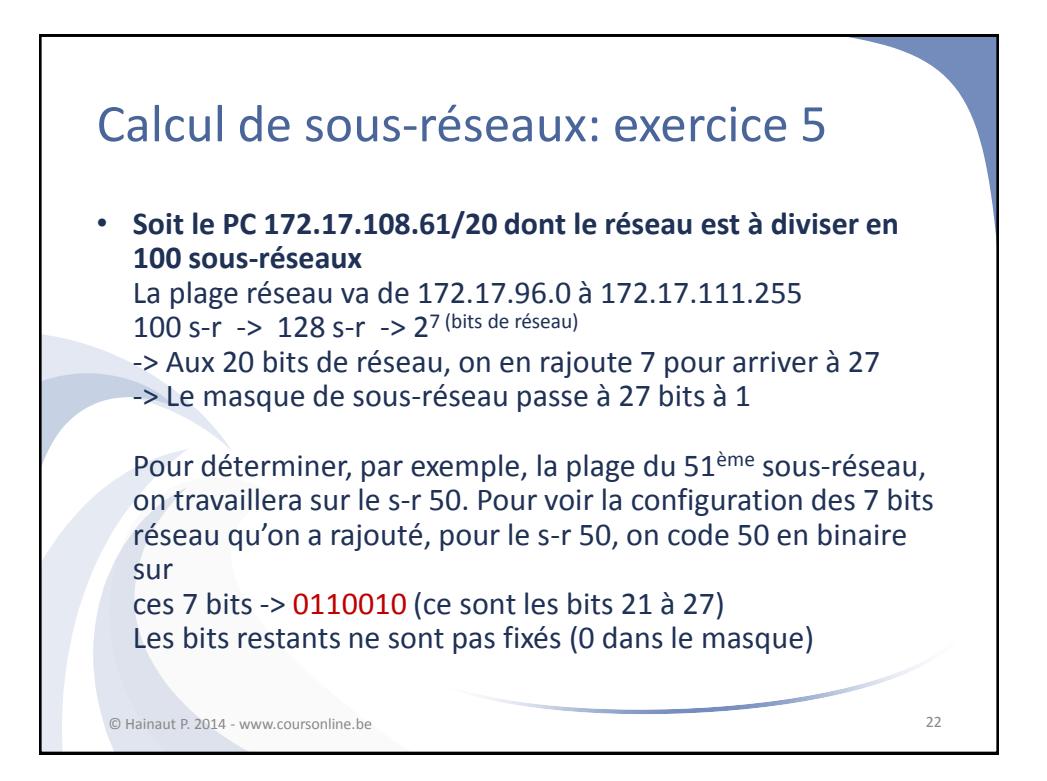

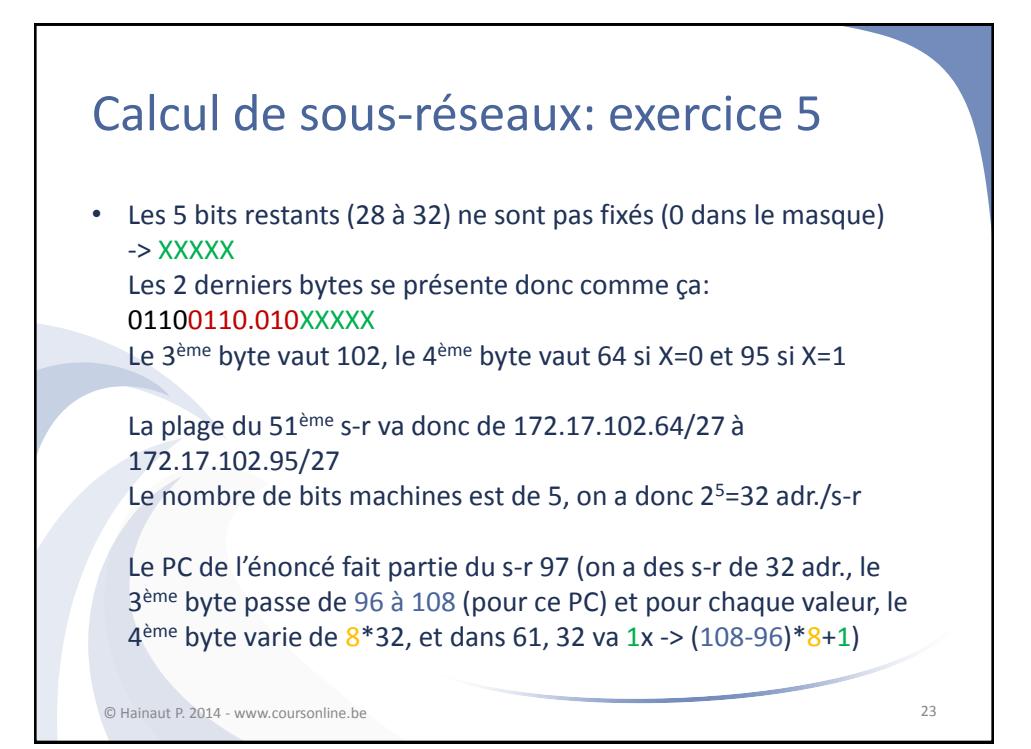

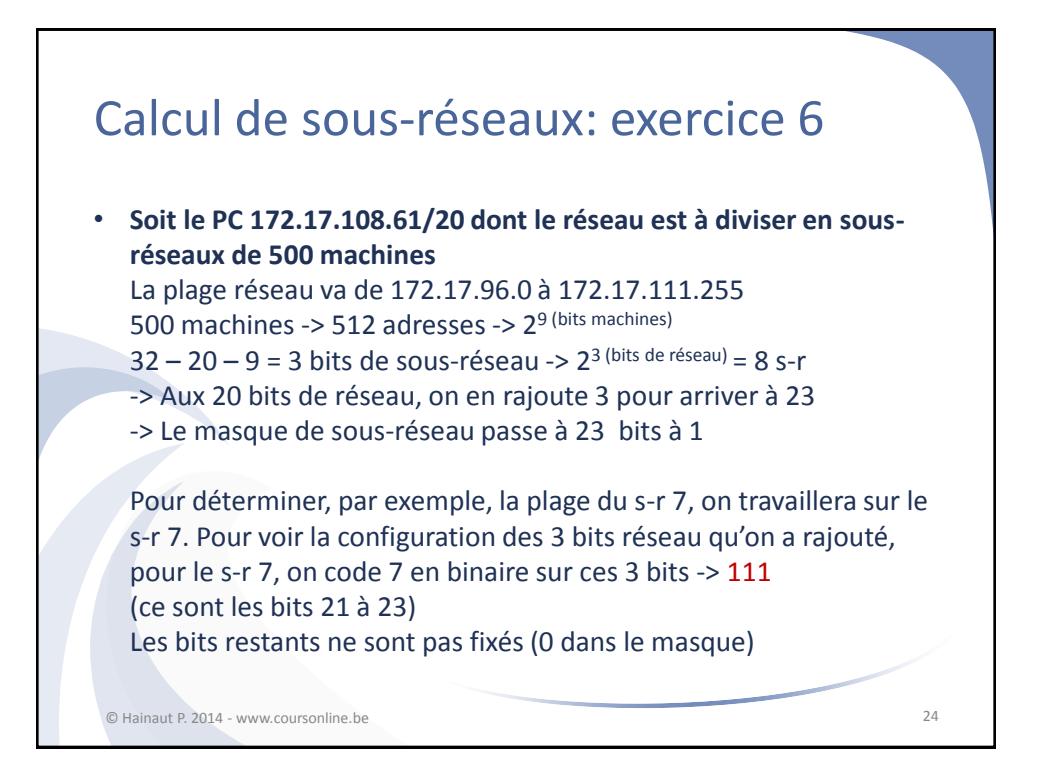

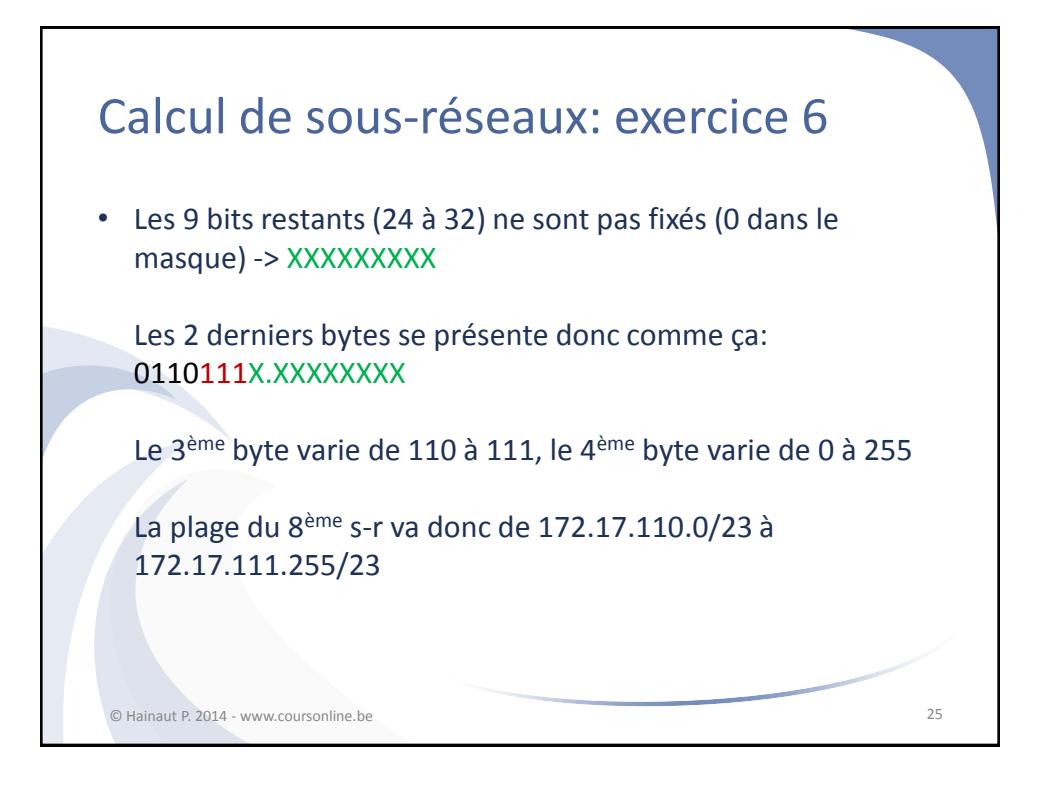

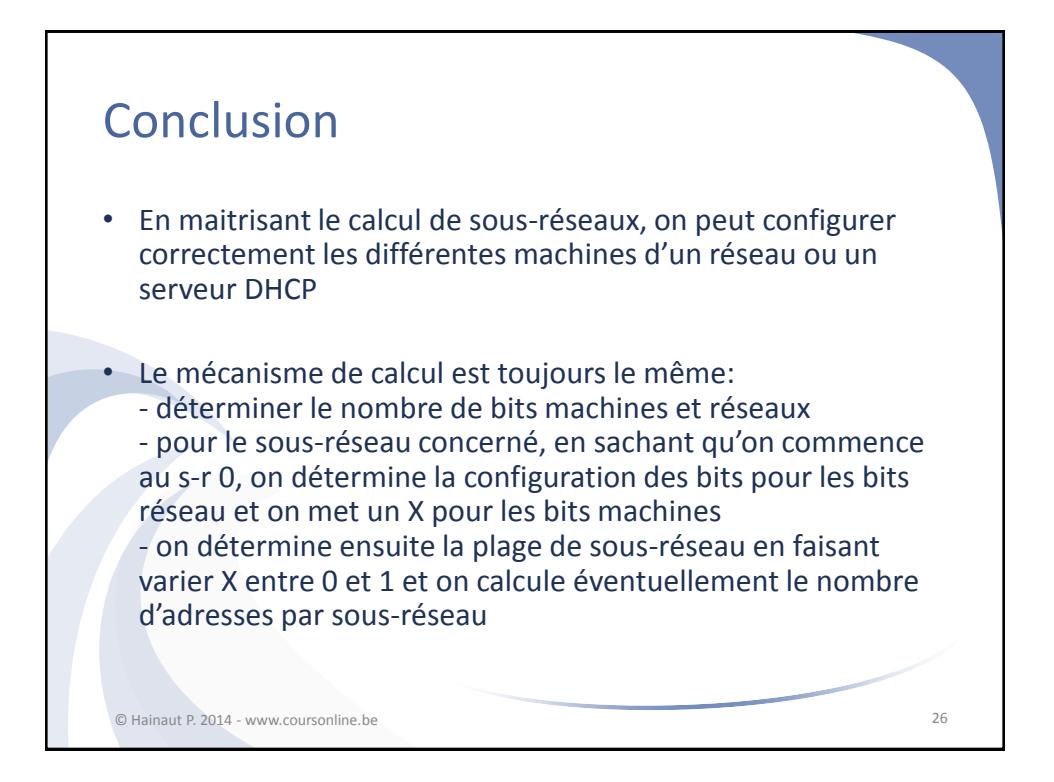